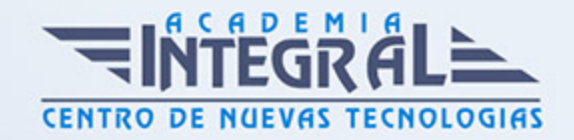

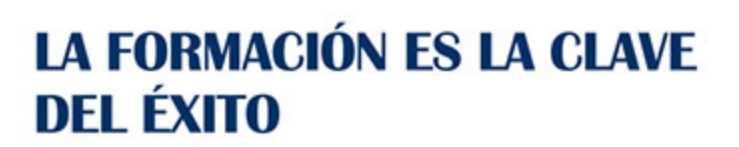

...............

# Guía del Curso ContaPlus

Modalidad de realización del curso: -

Titulación: Diploma acreditativo con las horas del curso

## **OBJETIVOS**

Obtener los conocimientos necesarios para llevar la contabilidad de su empresa a través de la aplicación informática ContaPlus Élite®.

## CONTENIDOS

#### ACCESO AL PANEL DE GESTIÓN: INTERFAZ

- 1. Introducción
- 2. El acceso a aplicaciones contables
- 3. Entorno de trabajo
- 4. Iconos generales de mantenimiento

#### CONFIGURACIÓN INICIAL DE CONTAPLUS

- 1. Introducción
- 2. Cómo crear una empresa
- 3. Gestión de usuarios
- 4. Datos de la empresa
- 5. Otras configuraciones de la aplicación

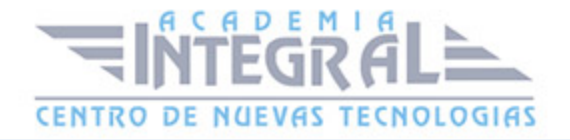

### EL PROCESO CONTABLE: GESTIÓN DE ASIENTOS I

- 1. Introducción
- 2. El PGC o Plan General Contable
- 3. Utilidades para la gestión de asientos

#### EL PROCESO CONTABLE: GESTIÓN DE ASIENTOS II

- 1. Introducción
- 2. La gestión de asientos

#### LOS ESTADOS CONTABLES

- 1. Introducción
- 2. Información Mercantil

### INFORMACIÓN CONTABLE Y FISCAL

- 1. Introducción
- 2. Información Contable
- 3. Información fiscal

#### OTRAS GESTIONES CONTABLES

- 1. Introducción
- 2. Gestión de vencimientos
- 3. Gestión de cobros
- 4. Gestión de pagos
- 5. Gestión de pagarés y cheques
- 6. Gestión del inmovilizado de la empresa
- 7. Informes
- 8. Gestión de la banca electrónica

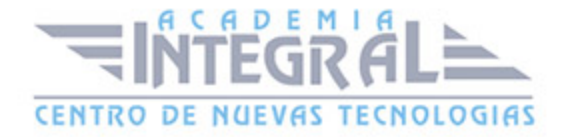

# PRESUPUESTOS, ANALÍTICAS Y SEGMENTOS

- 1. Introducción
- 2. Presupuestos
- 3. Analítica por proyectos
- 4. Segmentos

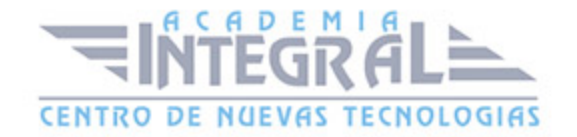

C/ San Lorenzo 2 - 2 29001 Málaga

T1f952 215 476 Fax951 987 941

#### www.academiaintegral.com.es

E - main fo@academiaintegral.com.es